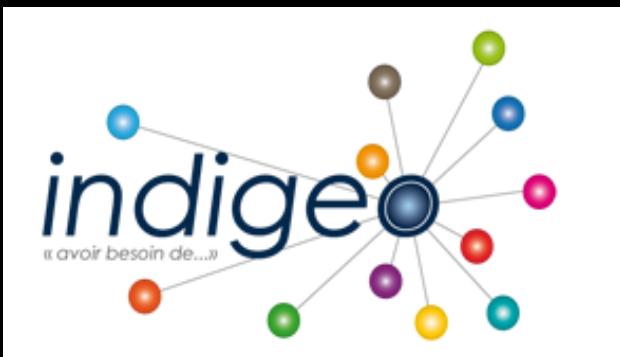

Une Infrastructure de Données Spatiales dédiée à la recherche et l'observation scientifique de l'environnement dans l'ouest

*[http://indigeo.fr](http://indigeo.fr/)*

Mathias ROUAN - Ingénieur de Recherche - UMR 6554 LETG CNRS

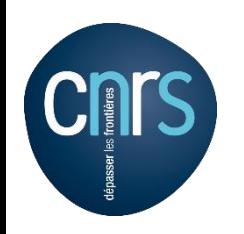

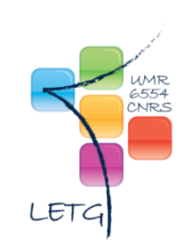

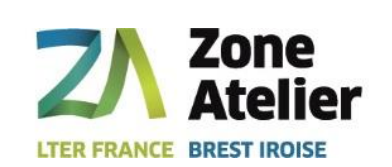

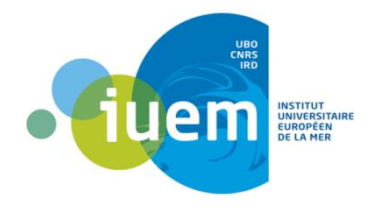

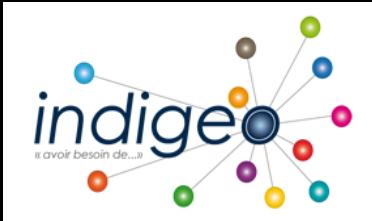

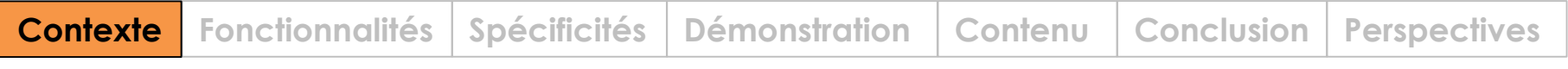

# **En 1996 :**

l'UMR multi-site LETG du CNRS est créée (Caen, Rennes, Nantes et Brest)

# **En 1998 :**

- **Convention d'Aarhus** recommandant la libre circulation des données environnementales
- Implication du site brestois dans l'observatoire de l'IUEM
- Mise en œuvre du SIEC (Système d'Information pour l'Environnement Côtier)

# **En 2003 :**

- Normalisation : norme ISO 19115 pour les métadonnées
- Programme interdisciplinaire STIC-SHS « Société de l'Information » du **CNRS**
- Développement de MEnIr (Mémoire Environnementale Iroise)

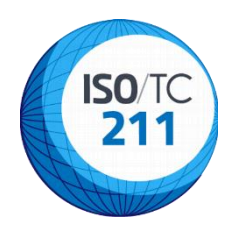

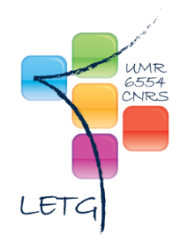

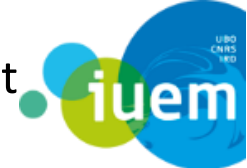

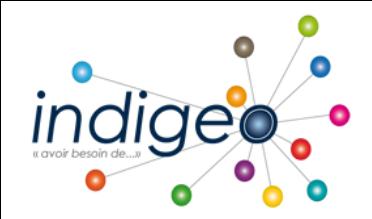

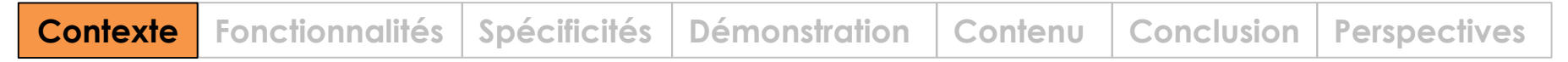

# **De 2005 to 2007 :**

- Prise de conscience labo de l'utilité du catalogage
- Développement de notre expertise (CIAO MDWeb en partenariat avec l'UICN)
- L'IUEM devient un OSU
- Les séries se multiplient

# **En 2007 :**

**INSPIRE (directive européenne 2007/2/EC)** fixe le cadre d'une IDS destinée à favoriser l'échange des données au sein de la CE dans le domaine de l'environnement

# **En 2009 :**

- Projet de mise en œuvre d'un projet « base de données, portail » fédératif et interopérable

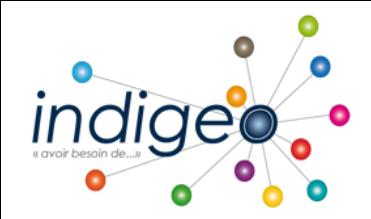

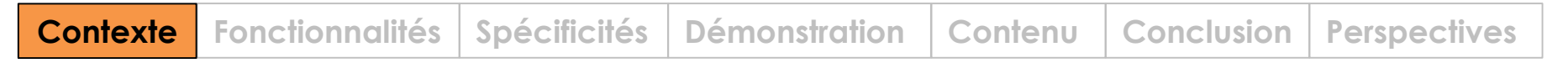

## **16.09.2009**

Journée de prospective *« données environnementales, création, utilisation et partage », OSU-OREME, UM2, CNRS INSU-INEE, IRD, CEMAGREF* (Montpellier)

## **Avril 2011**

Etat des lieux des bases de données marines (INSU)

## **24.05.2011**

Séminaire « Données d'observation… », OSU IUEM (UBO)

## **26.05.2011**

Séminaire « Métadonnées », OSUR (Rennes)

## **Octobre 2011**

ANF gestion numérique des sources de la recherche en sciences humaines et sociales TGE Adonis (INSHS-CNRS)

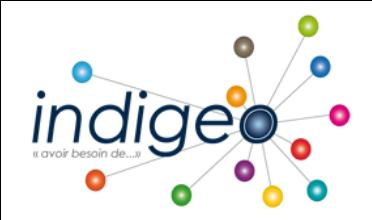

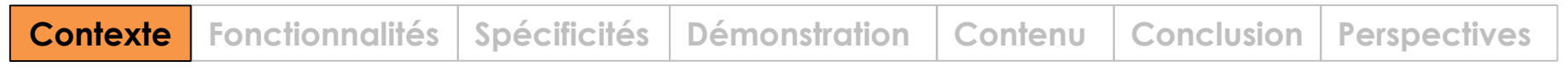

# **En 2011 :**

un groupe de travail « bases de données géographiques » se met en place dans l'ouest

# **En 2012 :**

Projet commun entre l'UMR LETG et les OSU de Rennes et de Brest

**Matériel** (Serveur et baies de stockage) : 17 000€

**Logiciel** (Prestation installation, paramétrage, formation et développements spécifiques) : 20 000€

## **Fonctionnement** :

LETG: Mise à disposition de 2 Ingénieurs d'Etudes à 30 % IUEM: Mise à disposition d'un Ingénieur d'Etude OSU-IUEM OSUR: Service de Gestion des Données Numériques : ½ ETP

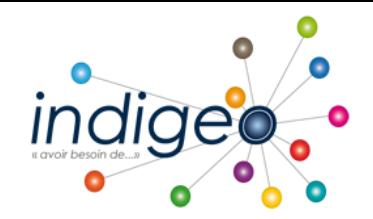

**Contexte Fonctionnalités Spécificités Démonstration Contenu Conclusion Perspectives**

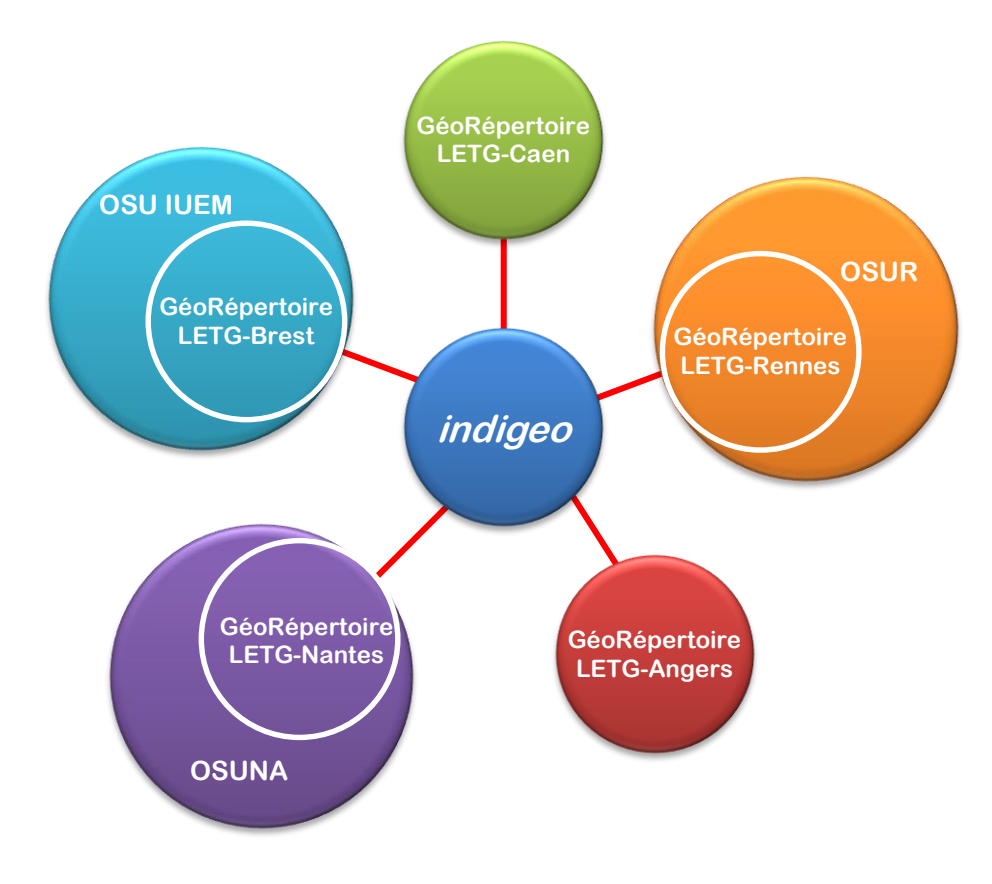

Une IDS permettant le **catalogage**, le **stockage** et la **diffusion de l'information** géographique produite dans le cadre des travaux de **recherche** et d'**observation** menés par l'UMR LETG et les OSU (Rennes, Brest, Nantes…).

Basée sur architecture distribuée et constituée d'un **catalogue** de métadonnées et d'un **serveur de données** géoréférencées adossés à un portail web disposant d'un **visualiseur**.

La solution déployée est **geOrchestra** basée sur des outils libres (geonetwork, geoserver, openlayers….) et à l'initiative de géoBretagne

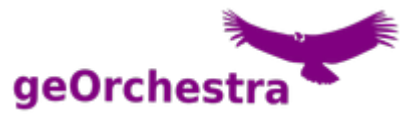

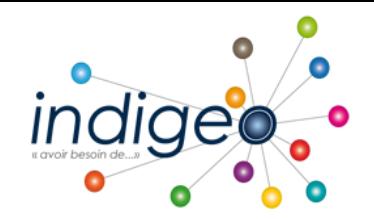

**Contexte Fonctionnalités Spécificités Démonstration Contenu Conclusion Perspectives**

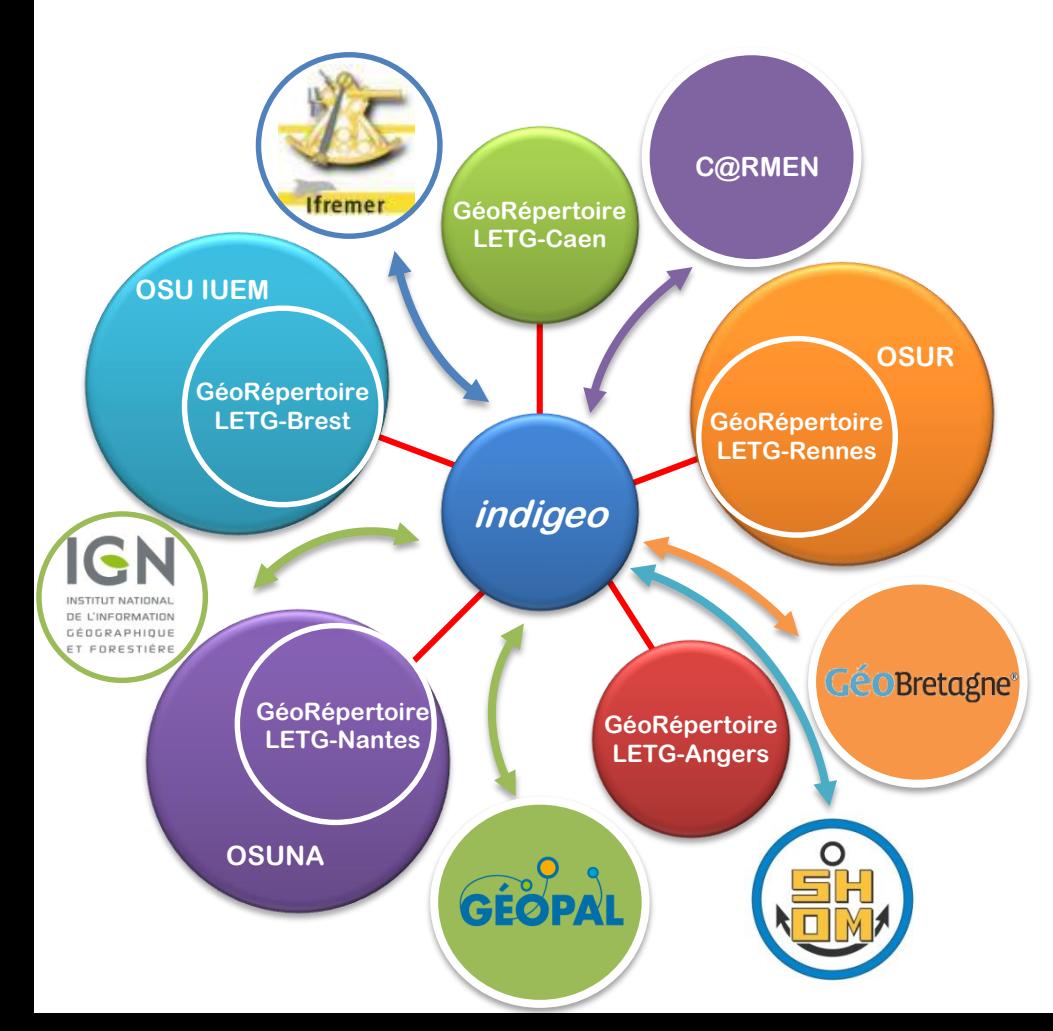

Cette infrastructure est interopérable avec les IDS régionales, celles des producteurs de référentiels et celles d'autres institutions scientifiques en permettant un moissonnage bilatéral.

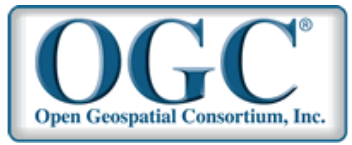

Le développement complémentaire d'un visualiseur ergonomique et évolutif (**geoCMS\***) permet également de générer des **visualiseurs institutionnels ou projets** qui sont accessibles ou intégrés dans les sites web permettant ainsi de porter à connaissance et de mettre à disposition des données selon la<br>directive INSPIRE directive INSPIRE.

[\\*https://github.com/dotgee/geocms](https://github.com/dotgee/geocms)

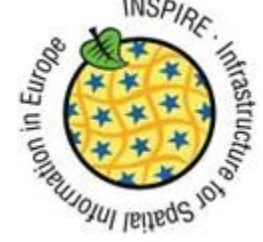

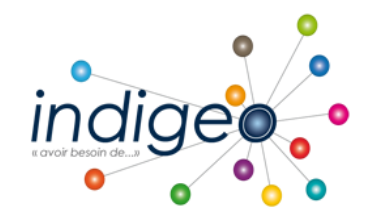

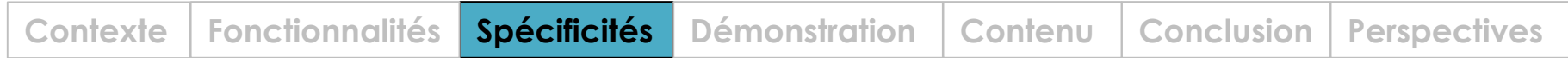

#### Prise en charge des données spatio-temporelles

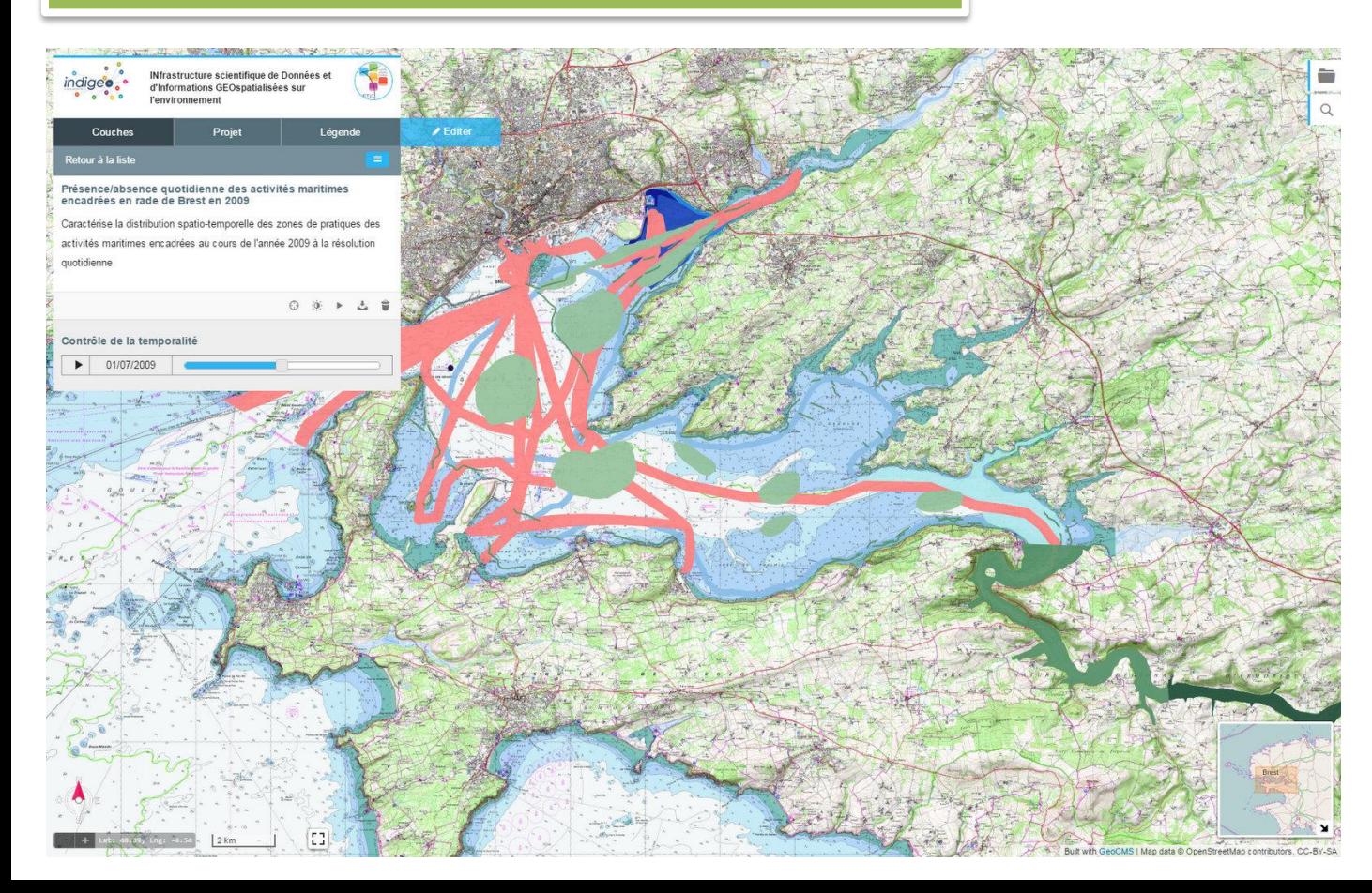

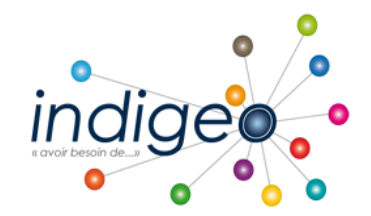

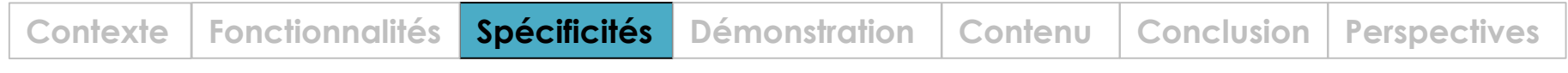

## Prise en charge des données spatio-temporelles || Interrogation interactive et customizable

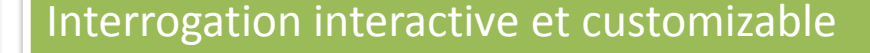

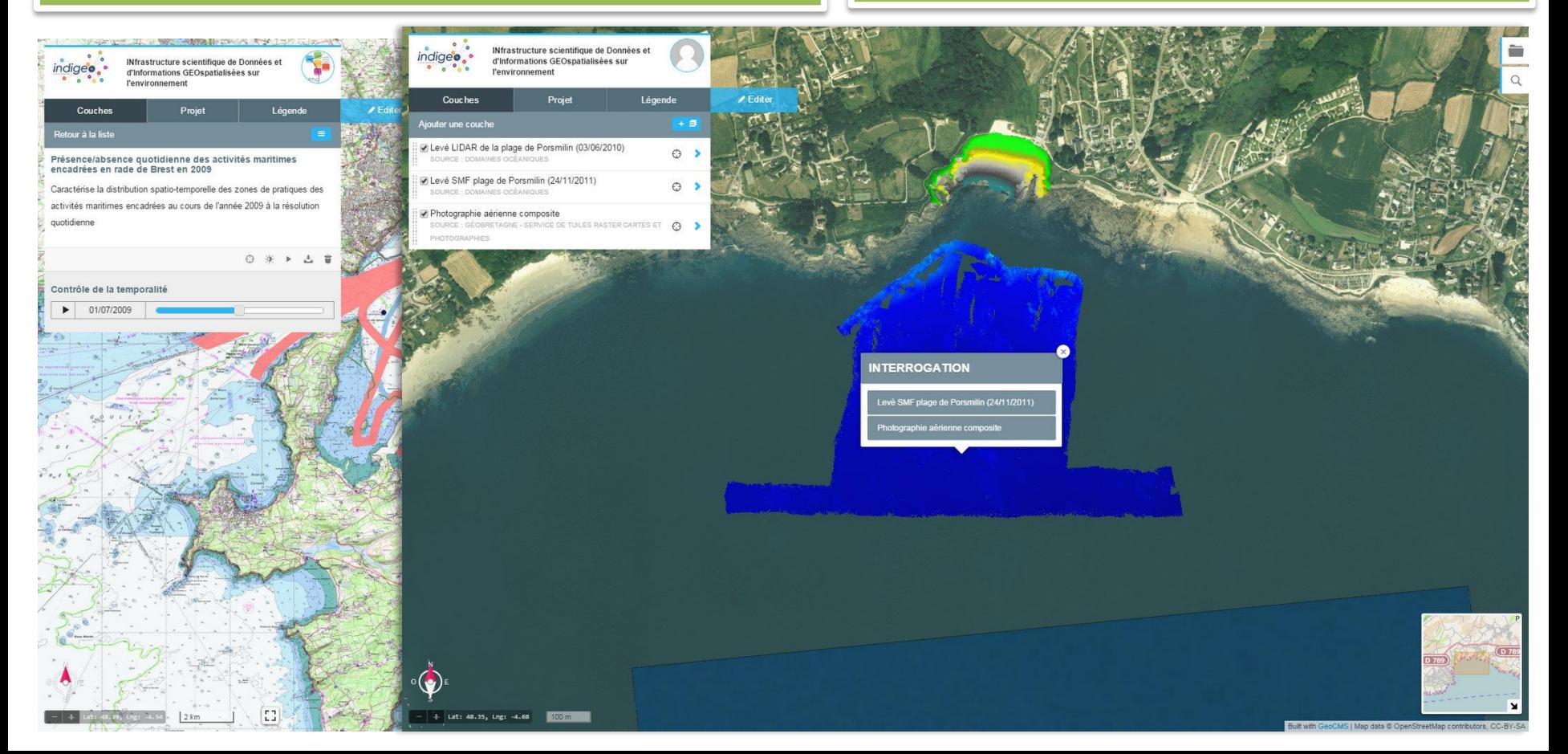

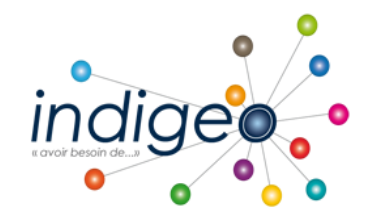

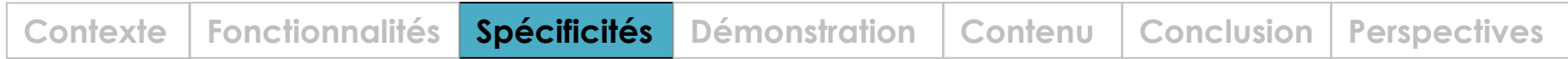

#### Représentation graphique des séries temporelles

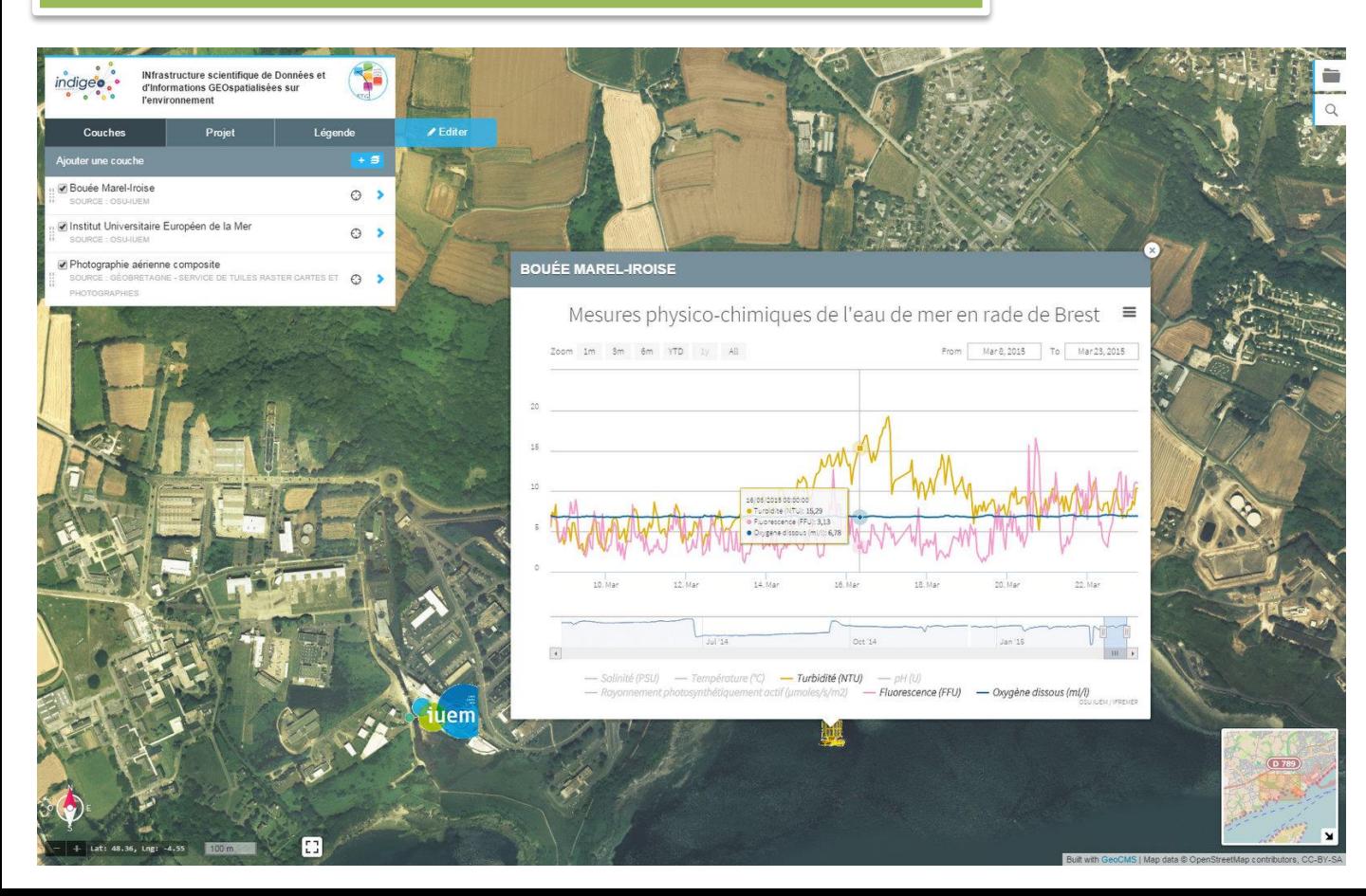

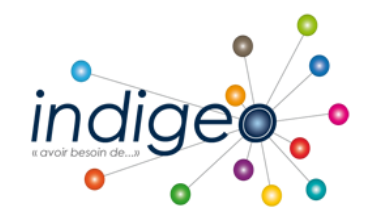

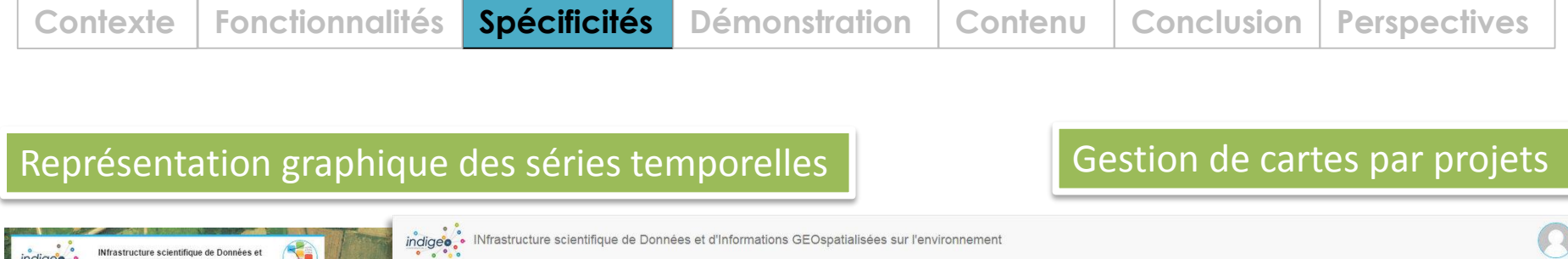

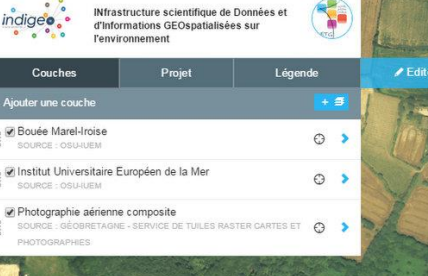

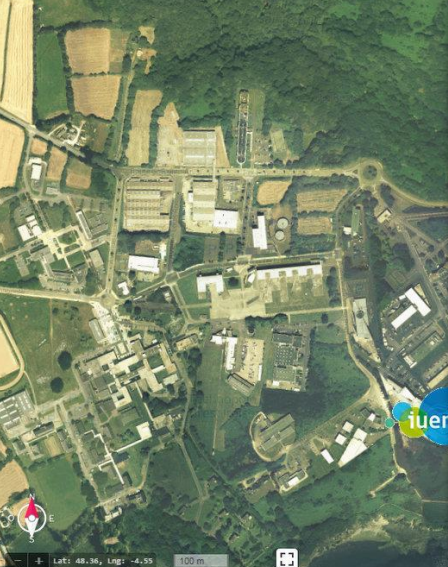

**PROJETS /PÔLE IMAGE** 

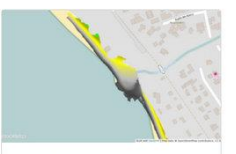

MNT TLS Passe Hermitage (La Réunion)

MNT à 10 cm de résolution généré à partir d'un nuage de points 3D acquis par Scanner Laser Terrestre (Terrestrial Laser Scan TLS) de 2011 à 2013

Site de Porsmilin

(Finistère)

Mesures de la bathymétrie et de

l'altimétrie sur la plage de Porsmilin

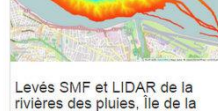

Réunion

Levés SMF des canyons sous-marins à l'embouchure de la rivière des Galets et

MNT à 20 cm de résolution, effectué avec des données TLS (Terrestrial Laser Scan)

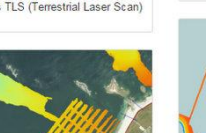

Suivi géomorphologique de la<br>plage du Vougot (Guissény)

Bathymétrie, profils de plage et suivi du trait de côte sur le site du Vougot (Guissény, Finistère)

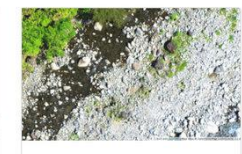

Série d'ortho images - rivière<br>Vieux Habitant de 2007 à 2013

Ortho Images d'un méandre de la rivière de Vieux Habitants au lieu dit "Crash Zone" calculée à partir d'images Drone

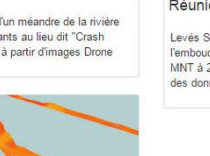

Levés SMF et LIDAR de la rivières des galets, Île de la Réunion

Levés SMF des canyons sous-marins à l'embouchure de la rivière des Galets et MNT à 20 cm de résolution, effectué avec des données TLS (Terrestrial Laser Scan)

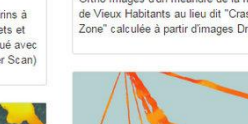

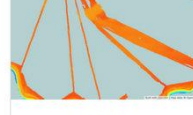

Levés SMF à la Guadeloupe Mesures bathymétriques au sondeur

multifaisceaux réalisées à l'hiver 2011 autour des îles de Guadeloupe

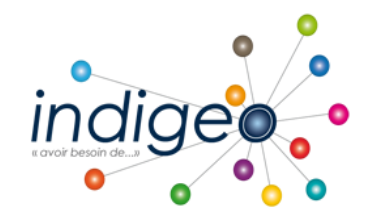

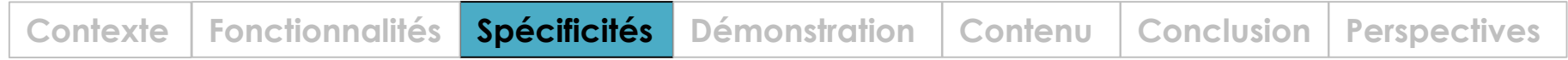

#### Interface d'administration ergonomique

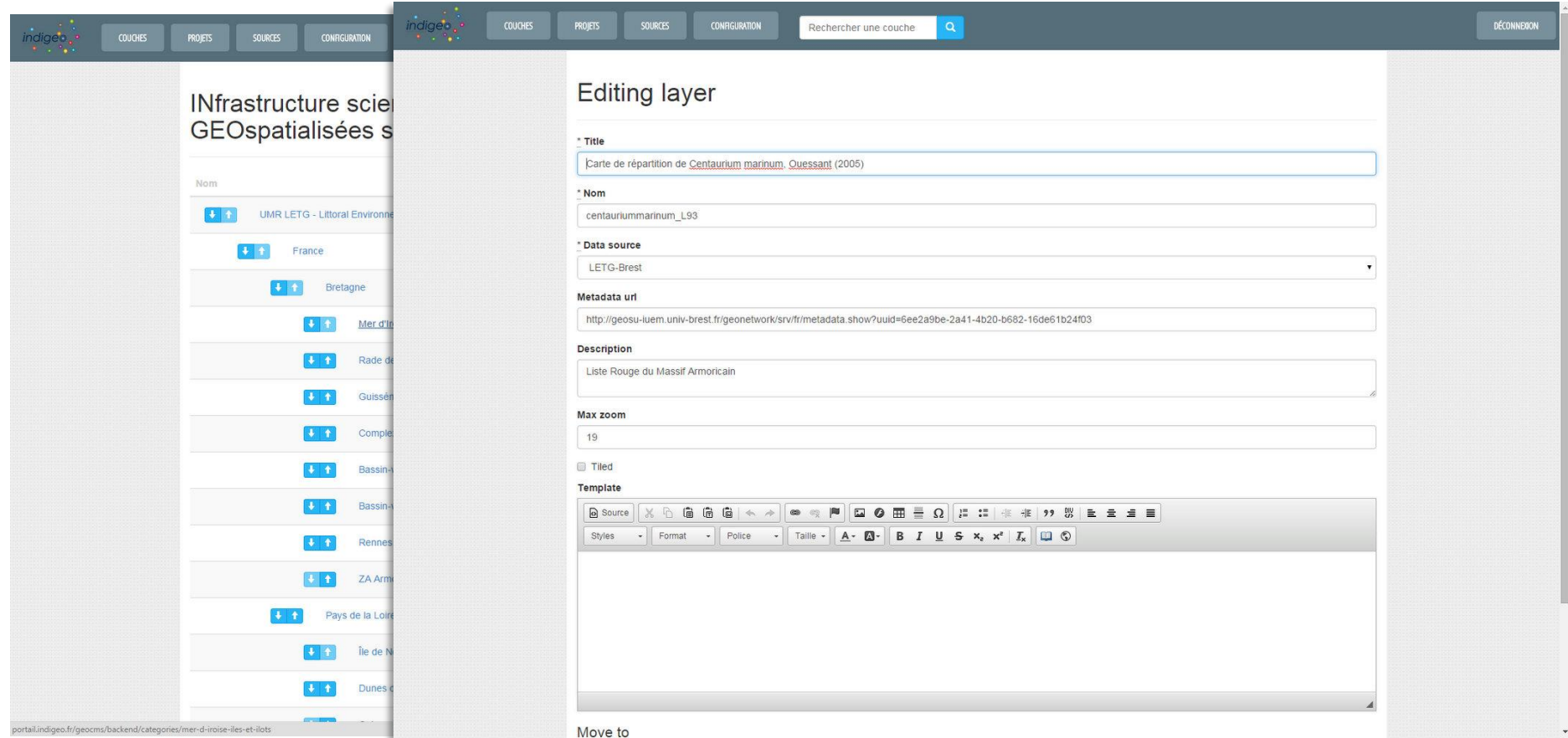

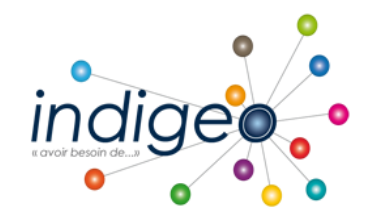

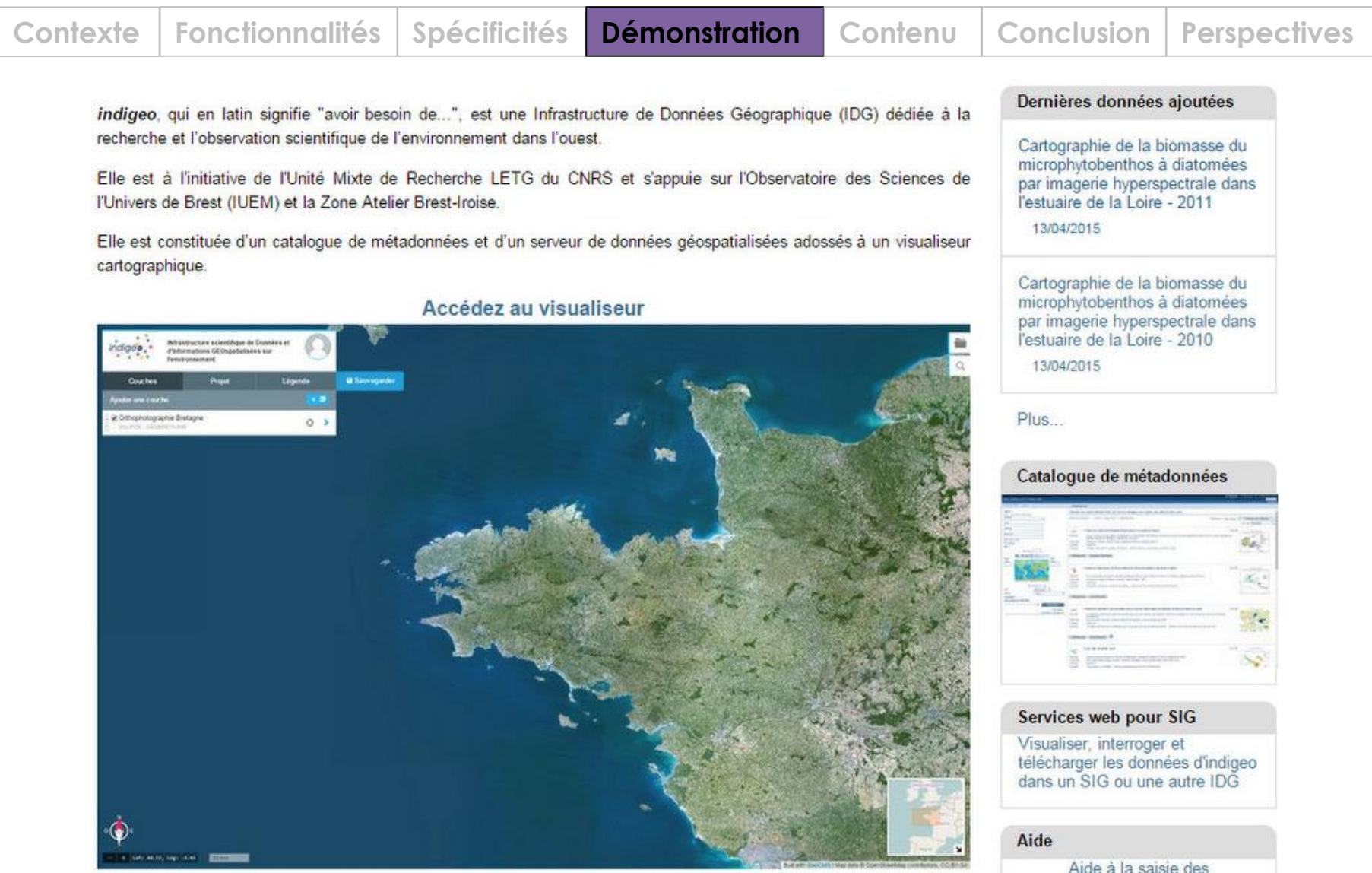

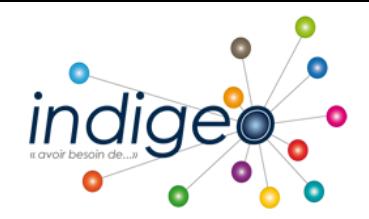

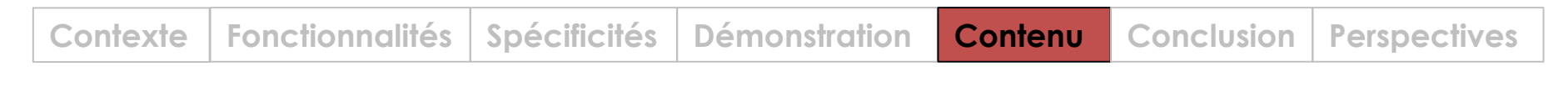

**Nombre de couches d'informations publiées** 

- **612 jeux de données** / **626 fiches de métadonnées**
- $\triangleright$  Types et formats :

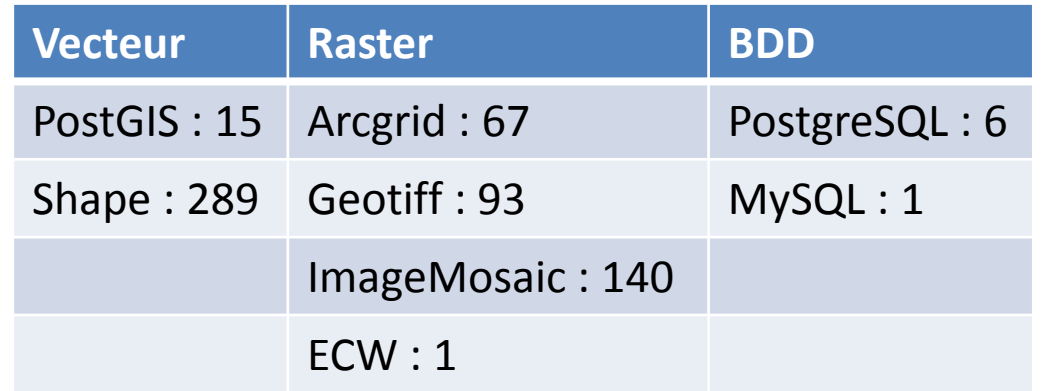

**~4500 visites** sur http://indigeo.fr depuis juin 2013

 **Une quinzaine d'IDS interopérables moissonnées** : IGN, SHOM,SEXTANT, GEOBRETAGNE, BRGM, MNHM,…. représentant près de **6500 données**

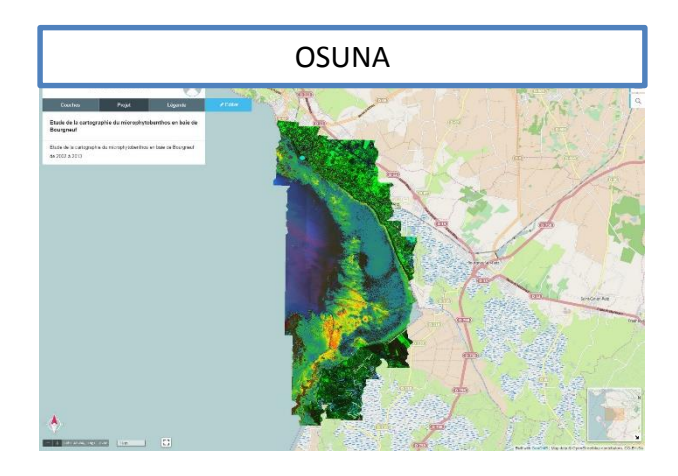

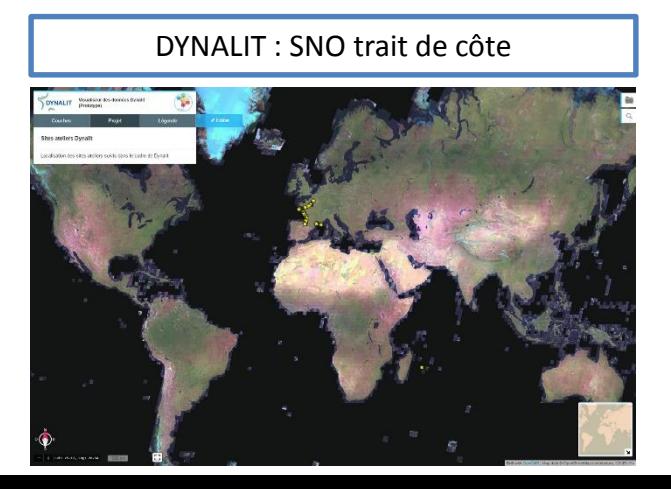

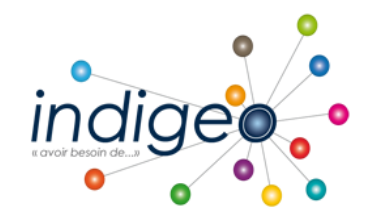

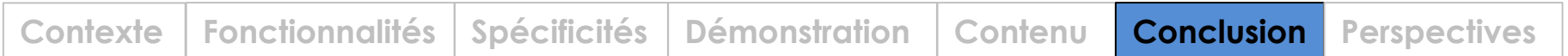

#### **Points forts :**

- Technologie reposant sur des outils indépendants (geonetwork, geoserver)
- Interopérabilité par l'utilisation de standards internationaux (ISO191xx, flux OGC)
- Une plate-forme ergonomique et adaptable (gestion par projet,…)
- Atouts du libre
- Une communauté active (georchestra)

#### **Limites:**

- Alimentation timide du catalogue :
	- Inquiétude sur la mise à disposition des données
	- Intérêt limité de la communauté
	- Mise en place d'un plan de formation
- Monter en compétences, disponibilité des personnes relais dans les unités
- Petite communauté (mais montante) autour de geoCMS

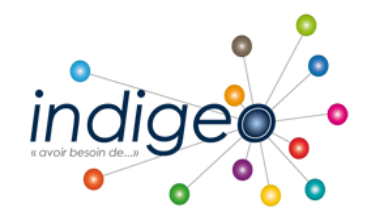

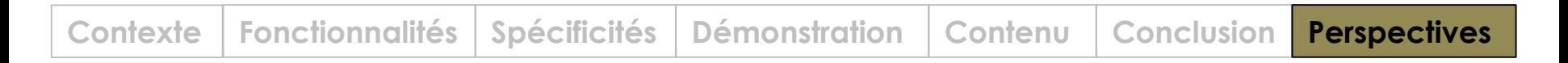

#### **Gouvernance**

- Mise en place d'un comité de pilotage des IDS de l'Ouest (indigeo, osuris, geoSAS)
- Développer les interactions avec l'OSUNA, les Zones Ateliers de l'Ouest

#### **Transfert de compétences**

- Mise en place d'un plan de formation à deux niveaux:
	- Niveau Utilisateurs (tous les personnels de la recherche) -> metadata party (déc. 2013)
	- Niveau Administrateurs (personnes relais dans les équipes)

#### **Développements**

- Normalisation des séries temporelles et données de capteurs (SOS / SWE)
- Traitement en ligne de données géomorphologiques (Web Processing Service)
- Ajout de trackers de mesure de statistiques web afin d'analyser l'usage de la plateforme
- Authentification via la fédération d'identité